UNIVERSIDAD AUTÓNOMA JUAN MISAEL SARACHO FACULTAD DE CIENCIAS Y TECNOLOGÍA CARRERA DE INGENIERÍA INFORMÁTICA

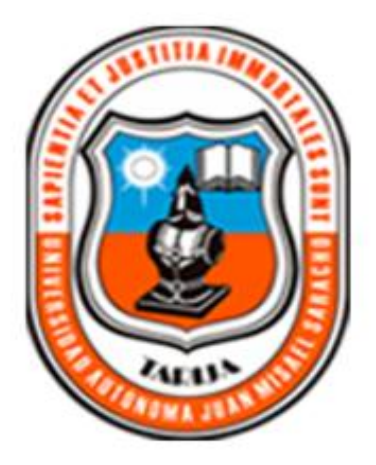

## **MEJORAR EL CONTROL DE LAS VENTAS EN LA EMPRESA "LA ECONÓMICA".**

Por:

Zulma Marza Baltazar

Presentado a consideración de la Universidad Autónoma Juan Misael Saracho, como requisito para optar al grado académico de Licenciatura e Ingeniería Informática.

> Diciembre de 2014 TARIJA - BOLIVIA

## **DEDICATORIA**

Este trabajo está dedicado a mi madre, que siempre me apoyo, confiando en mi capacidad y esfuerzo para lograr todos los objetivos trazados.

## Índice

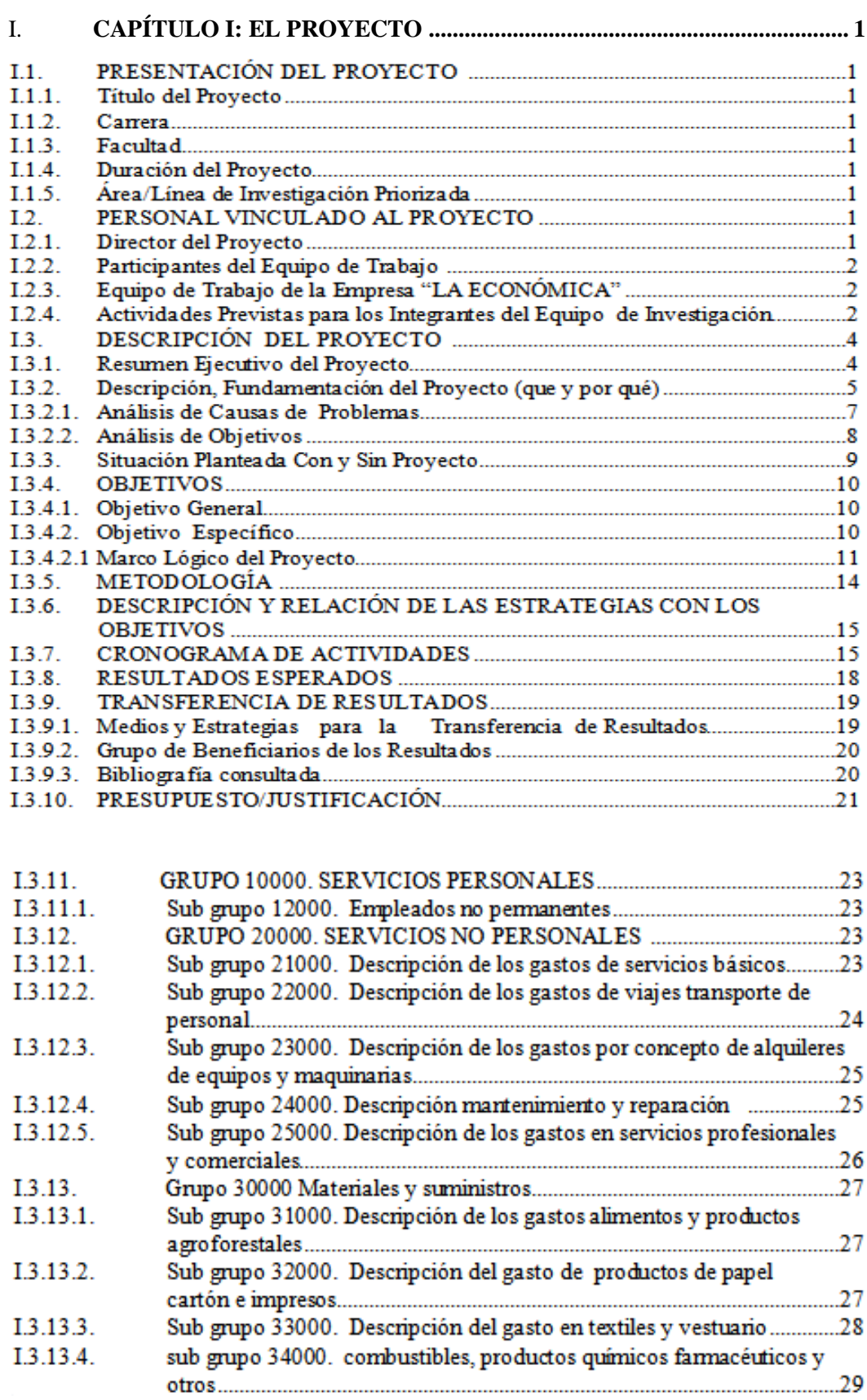

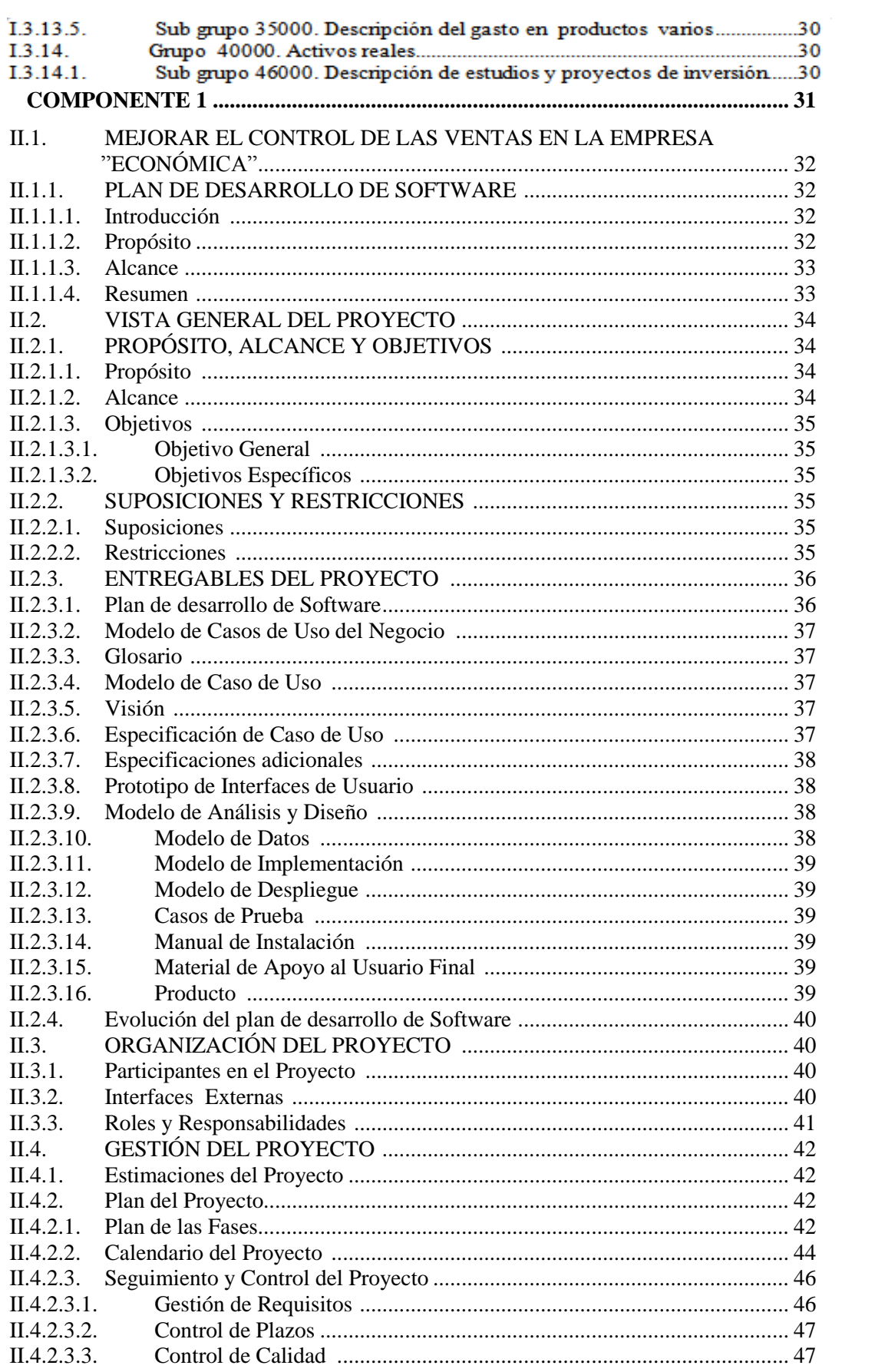

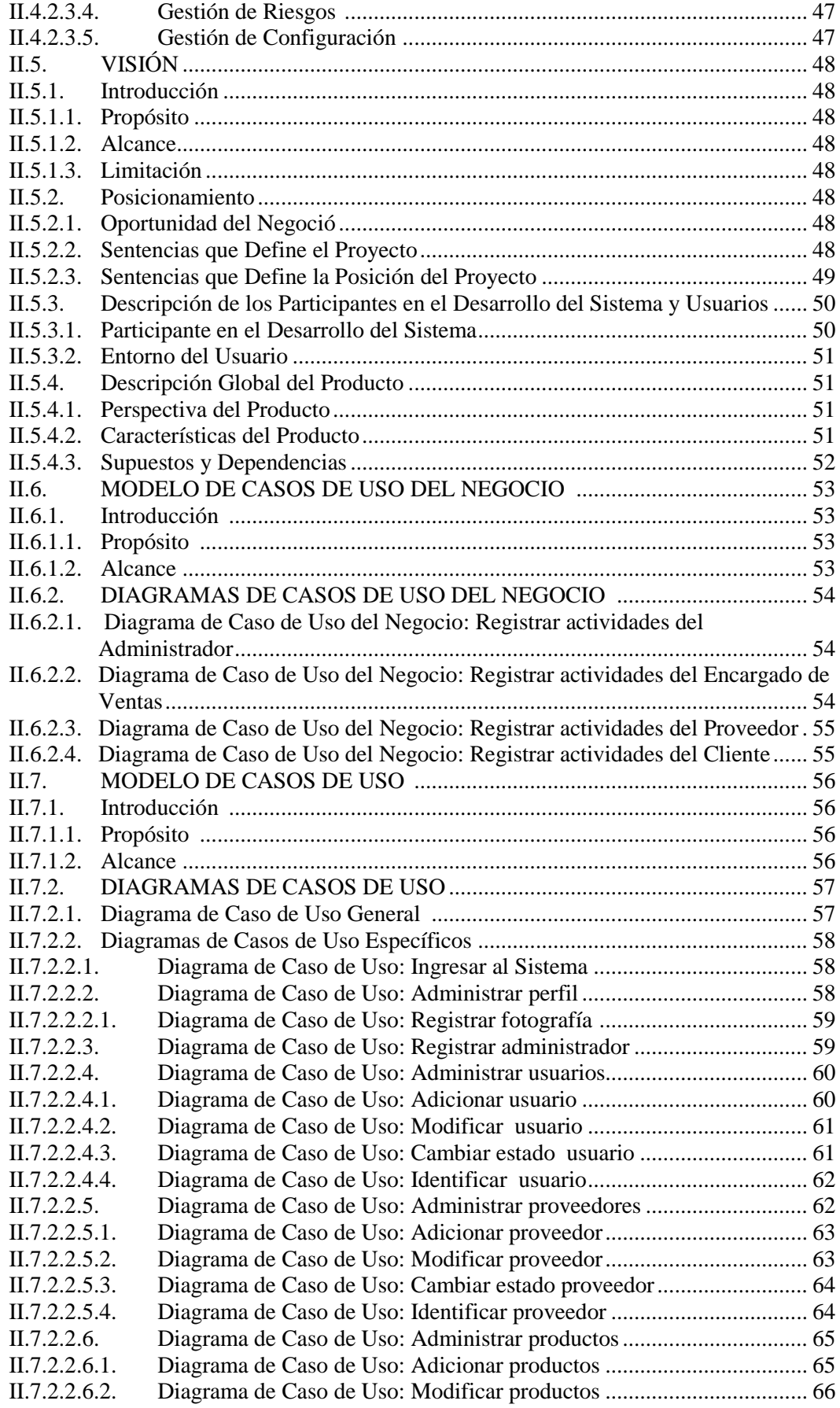

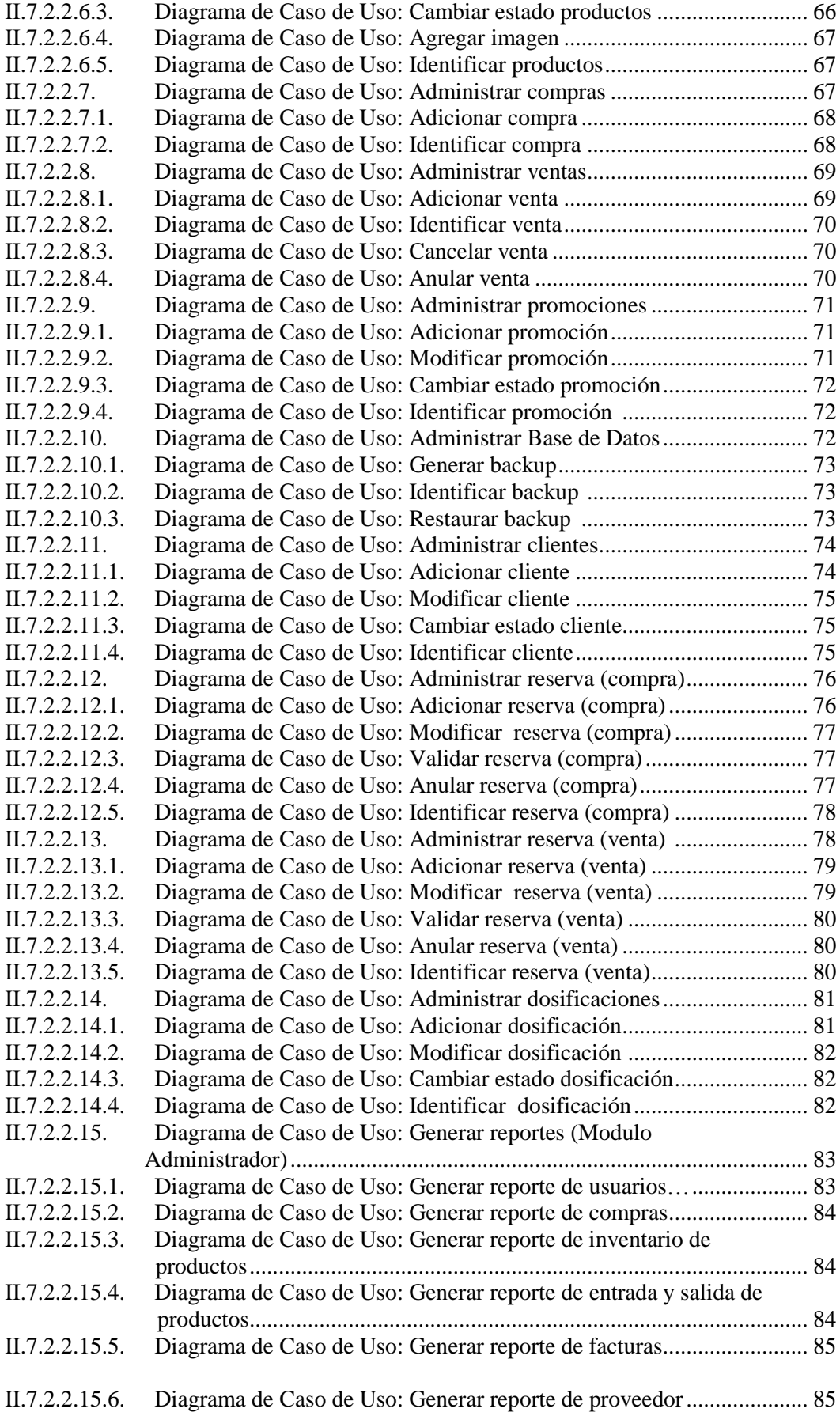

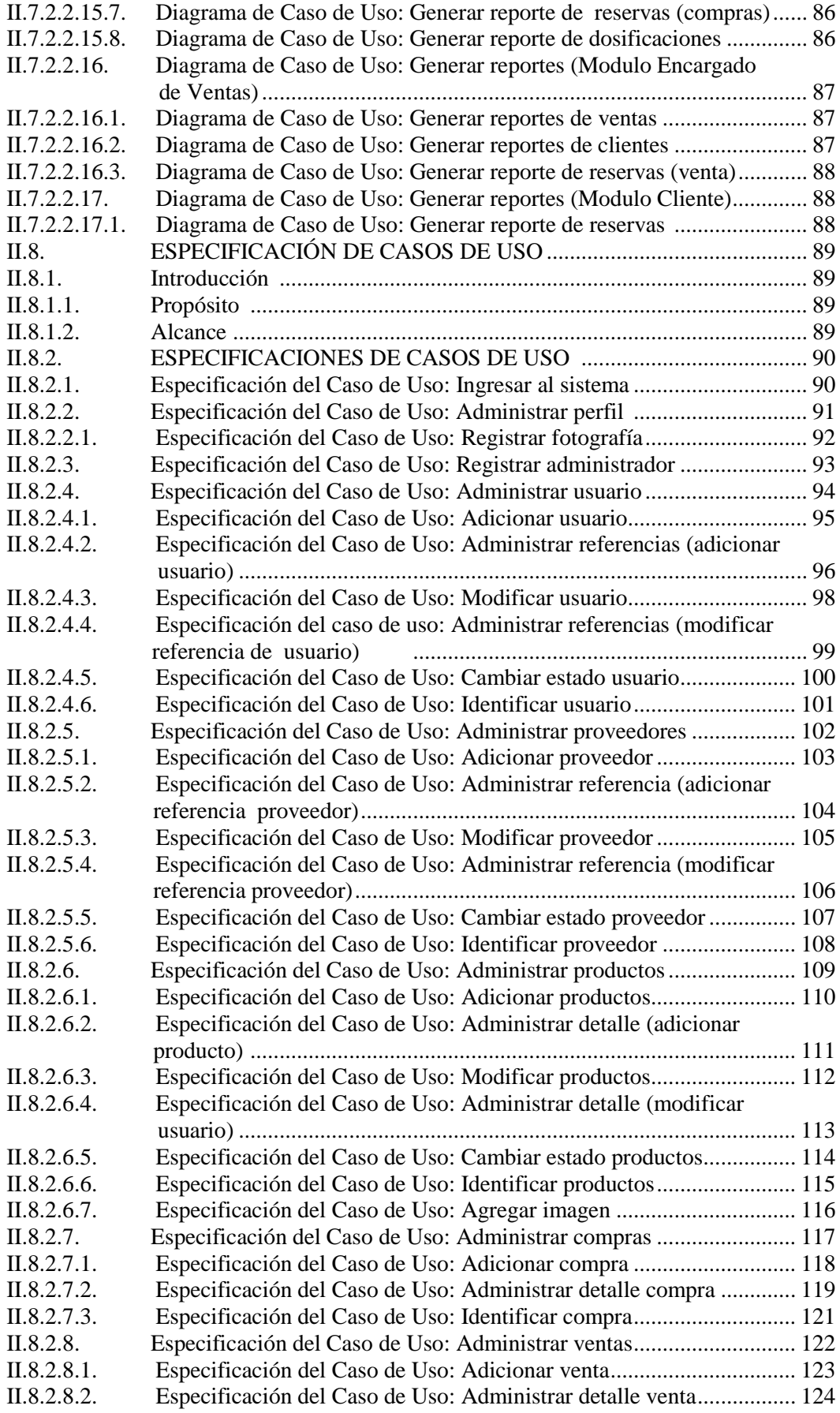

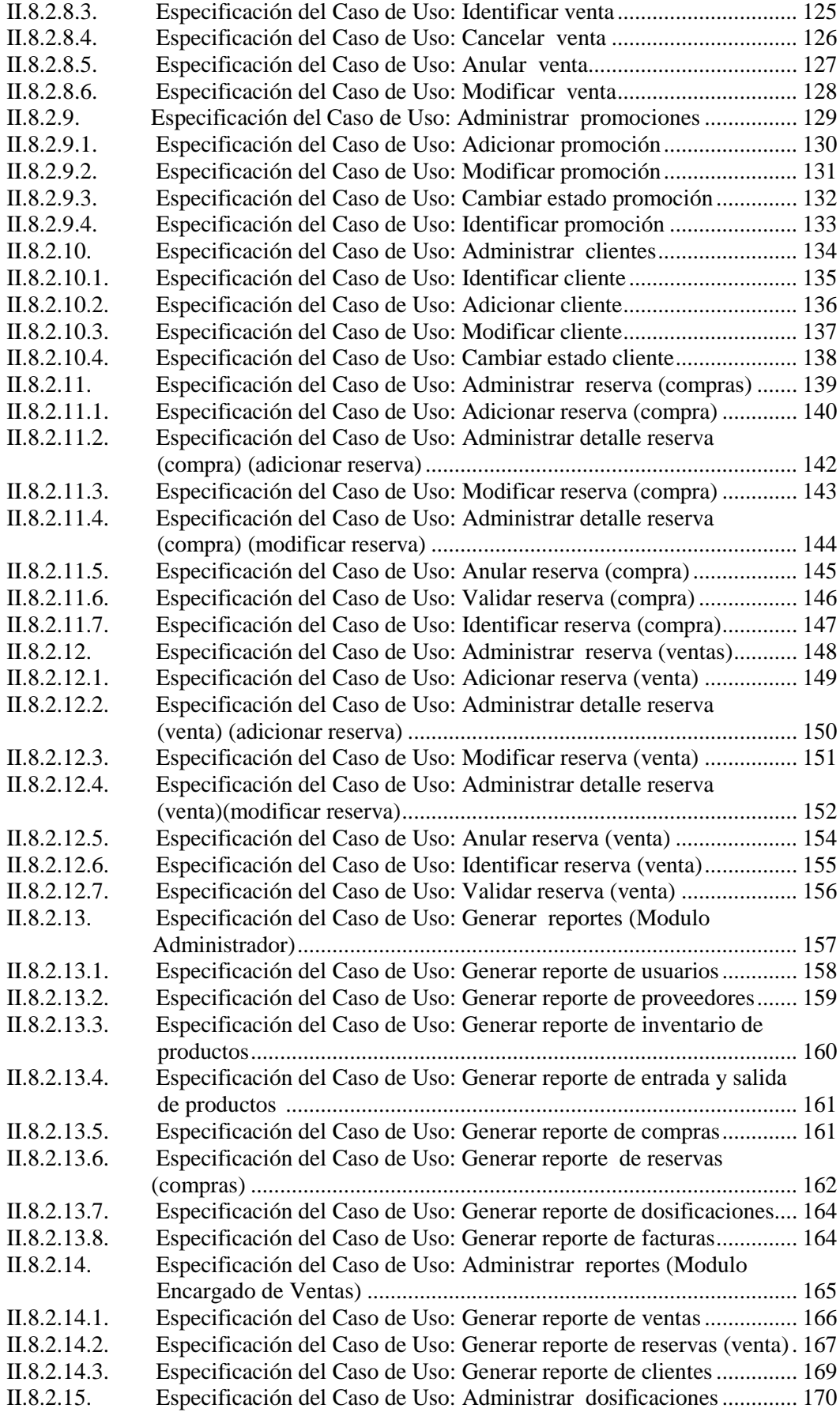

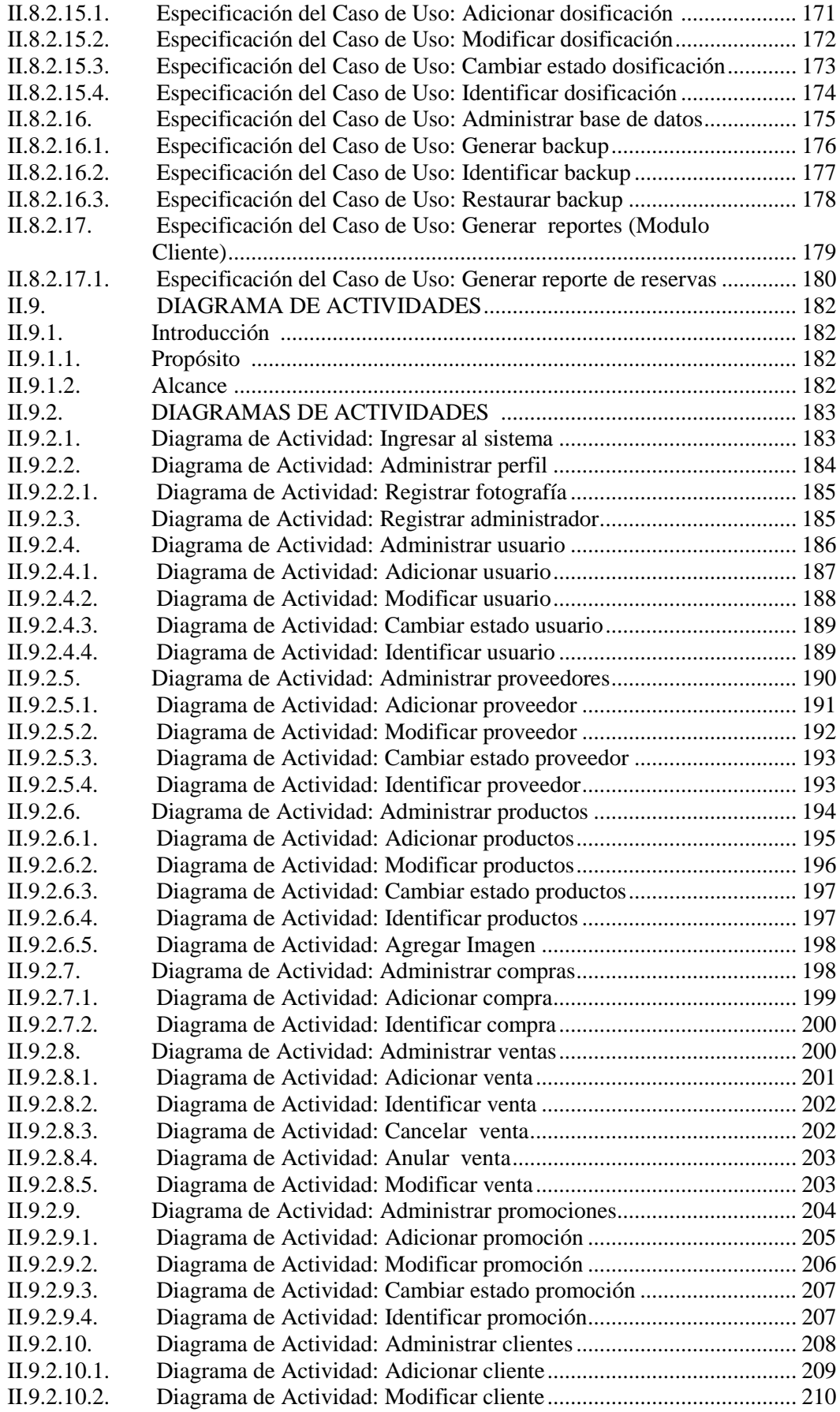

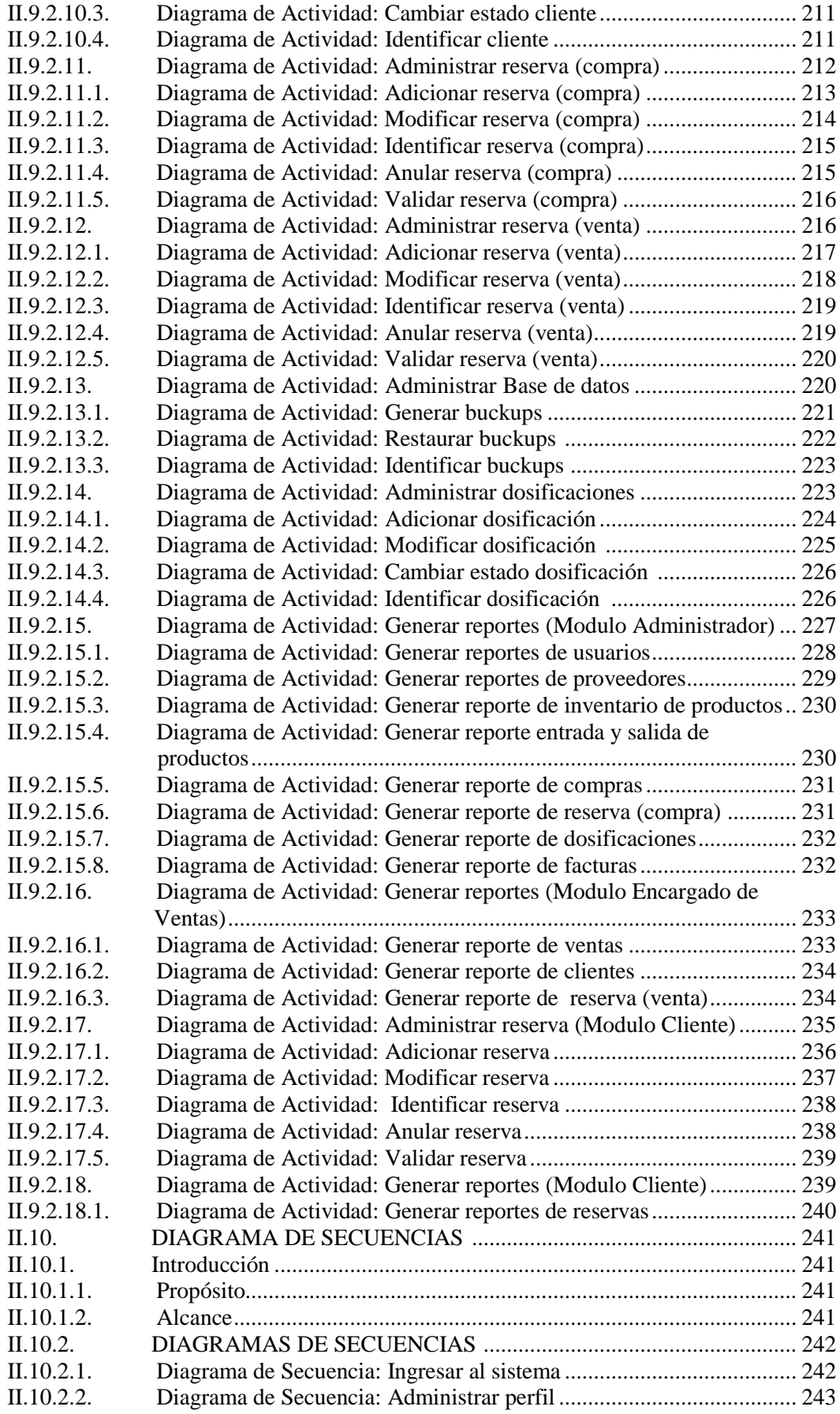

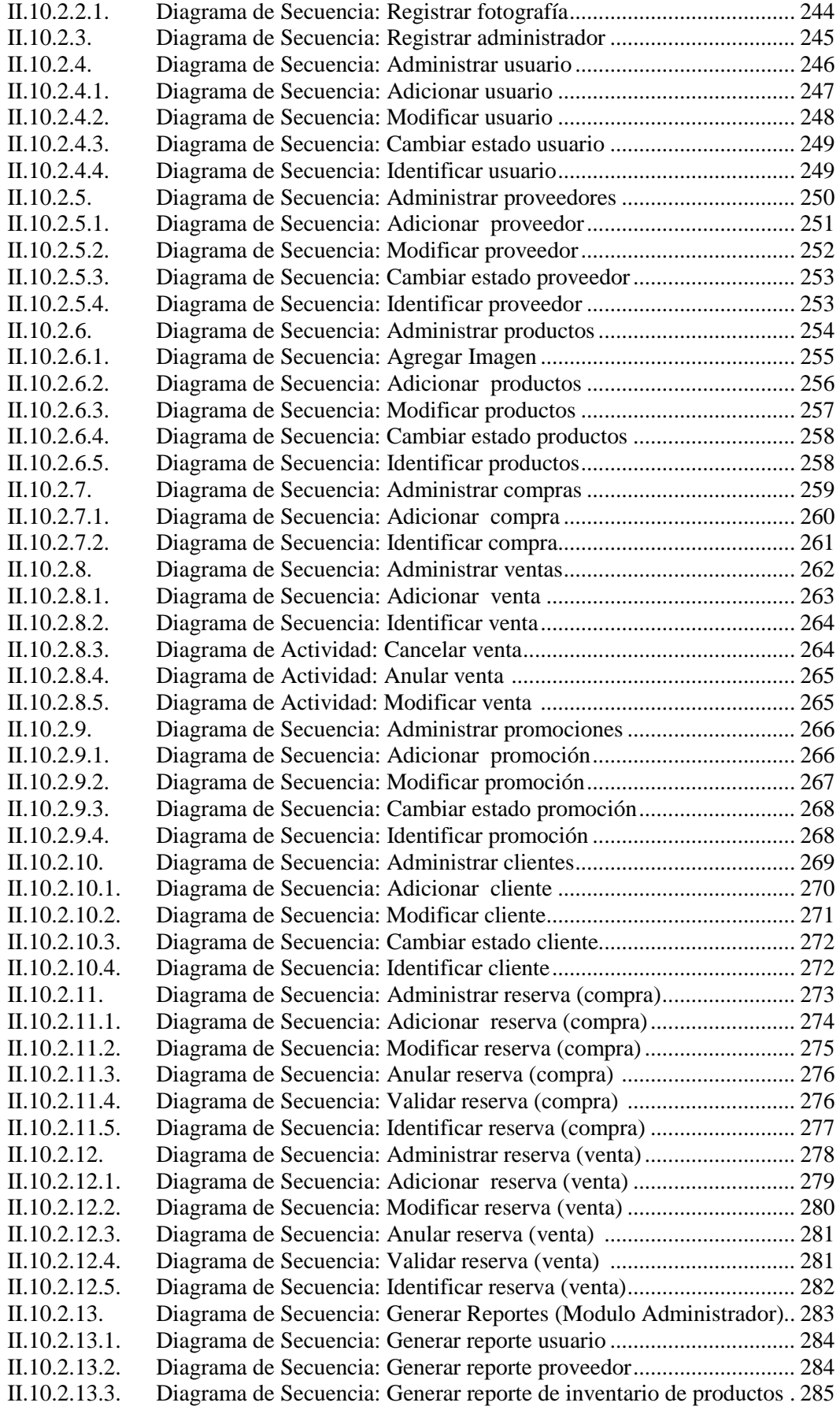

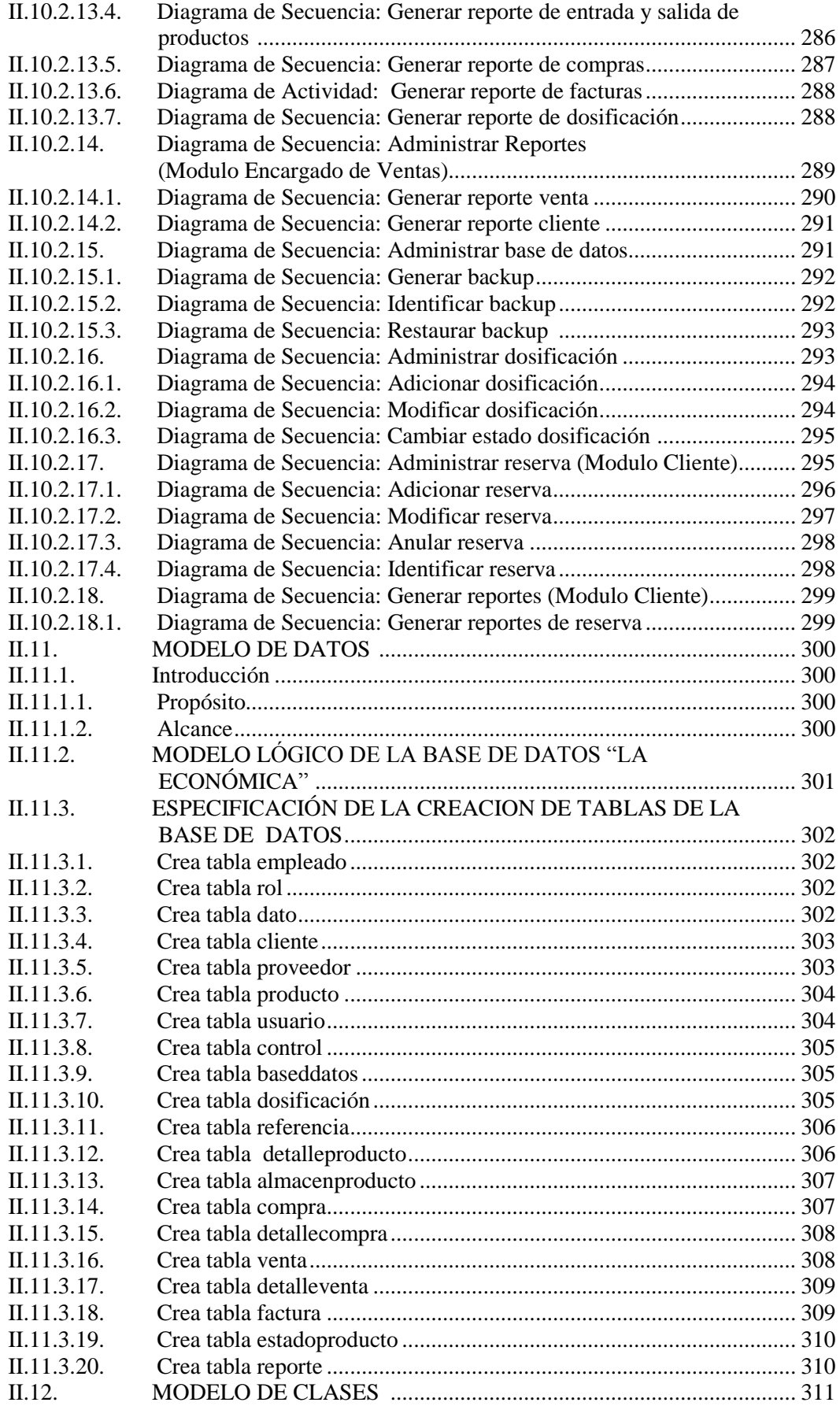

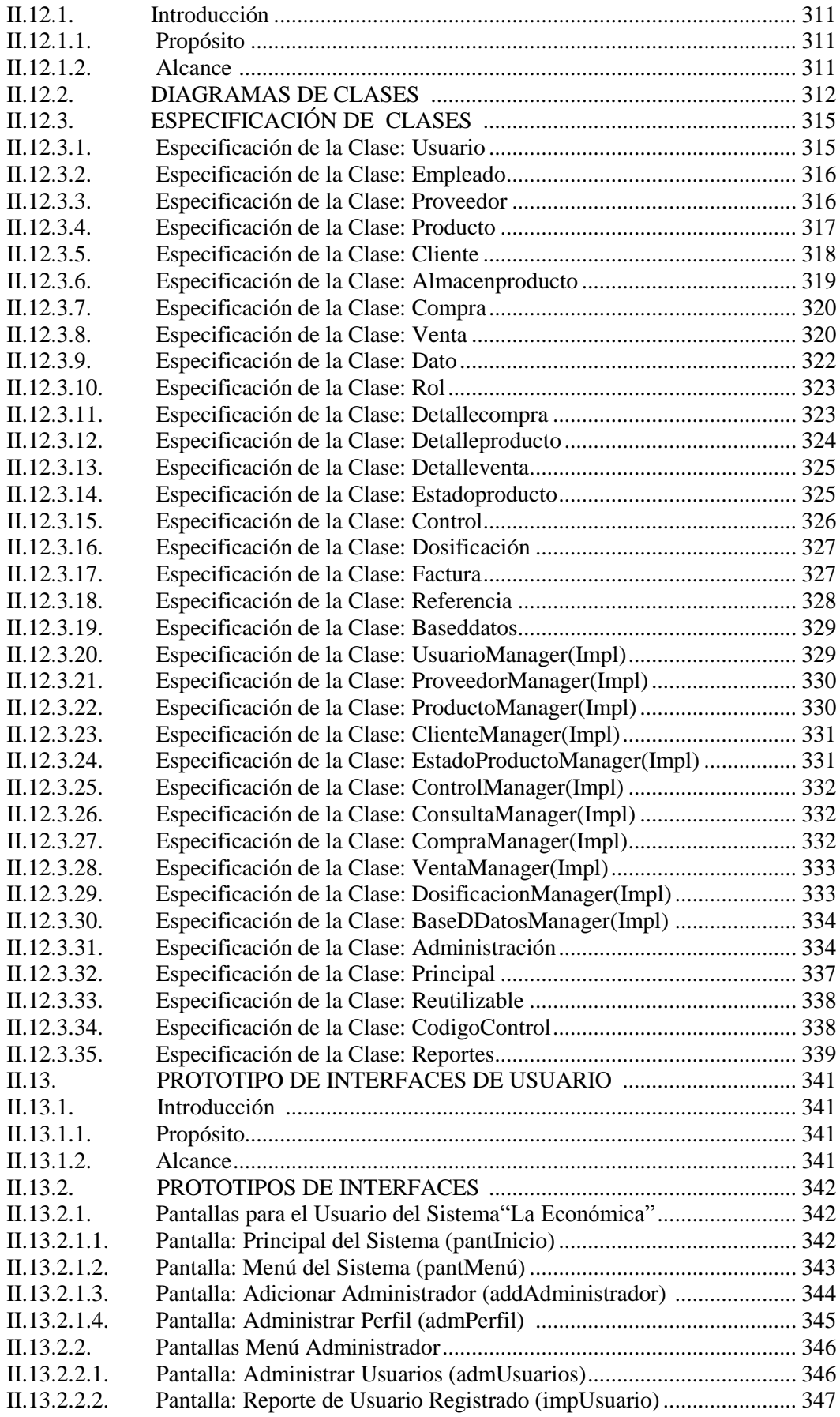

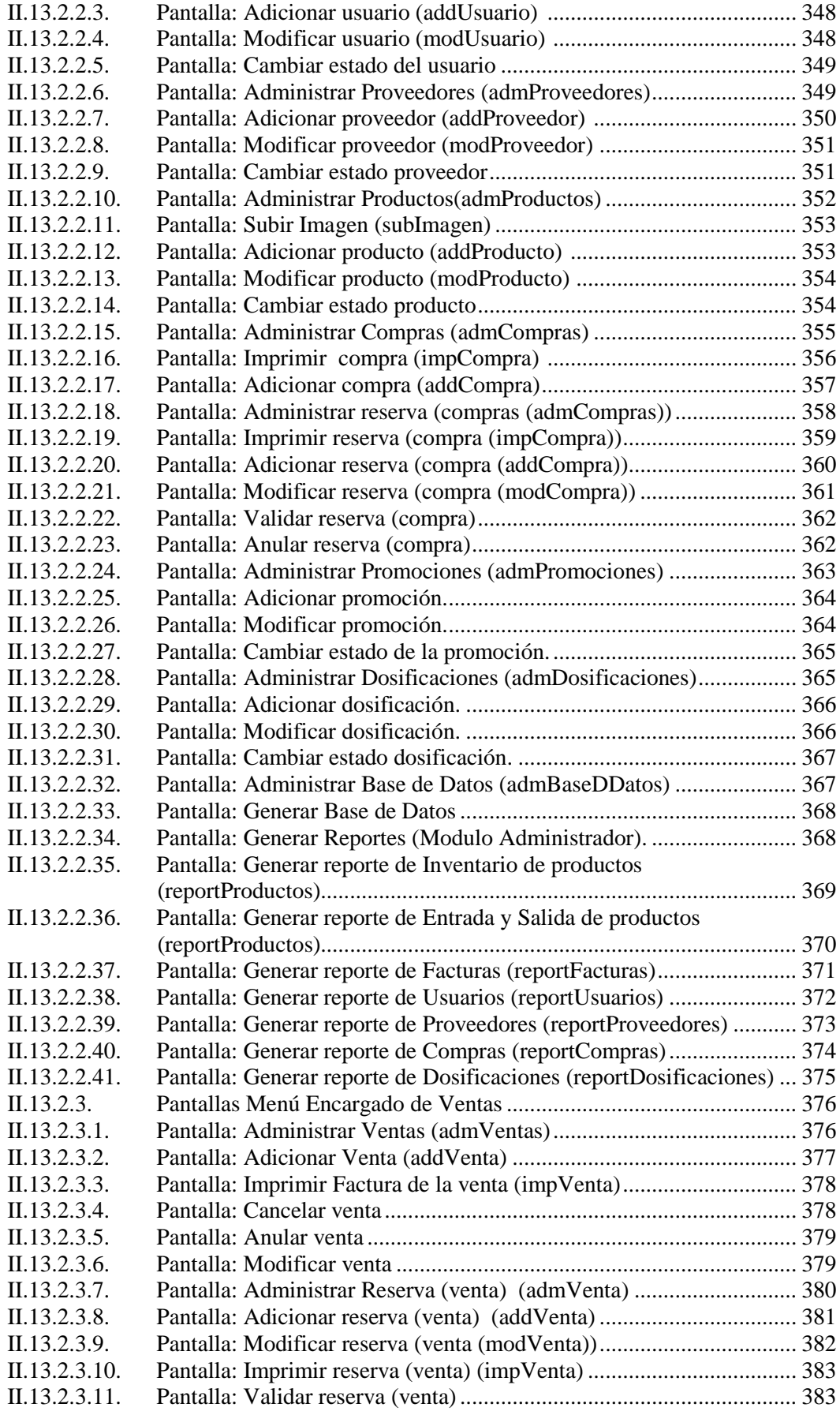

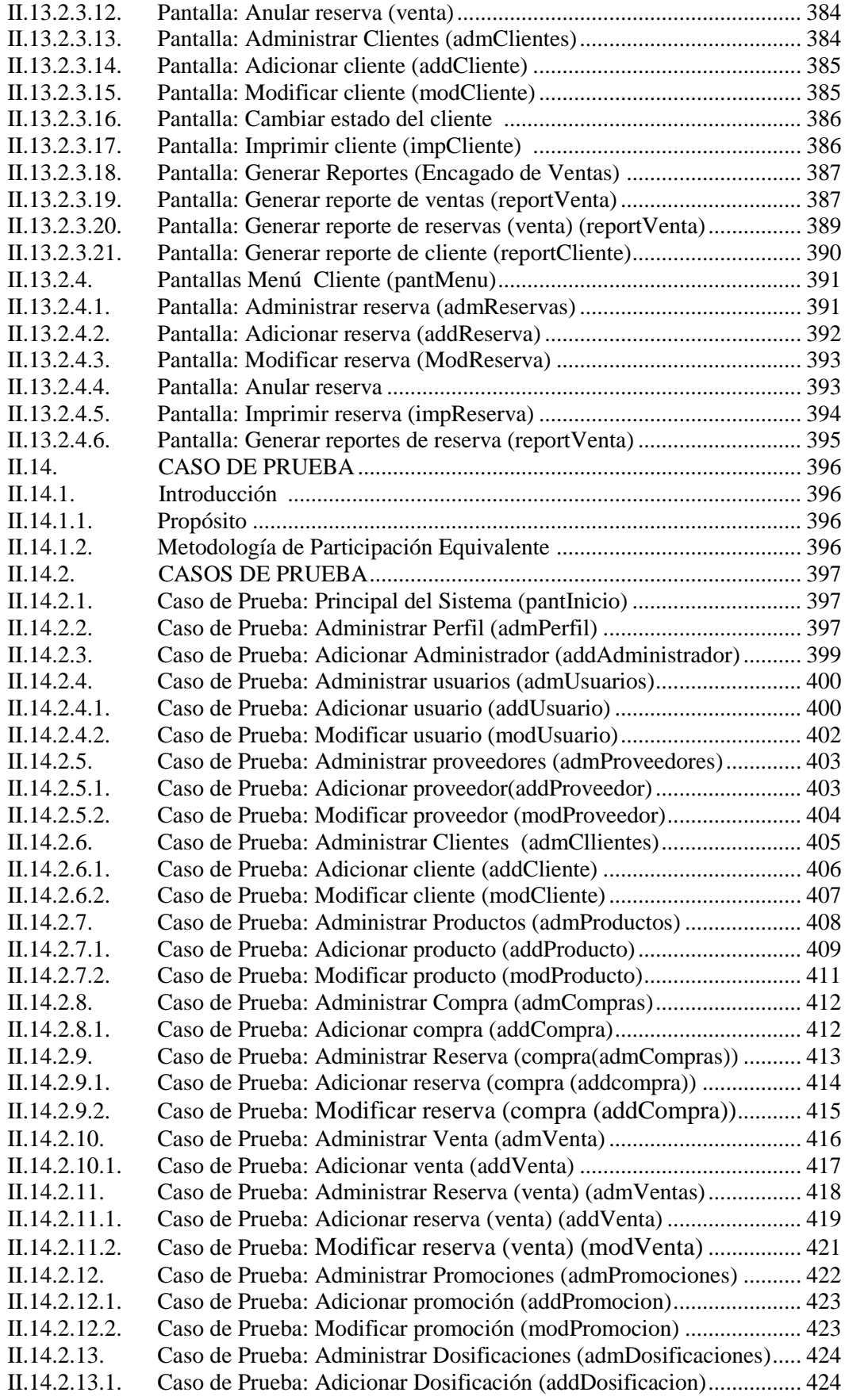

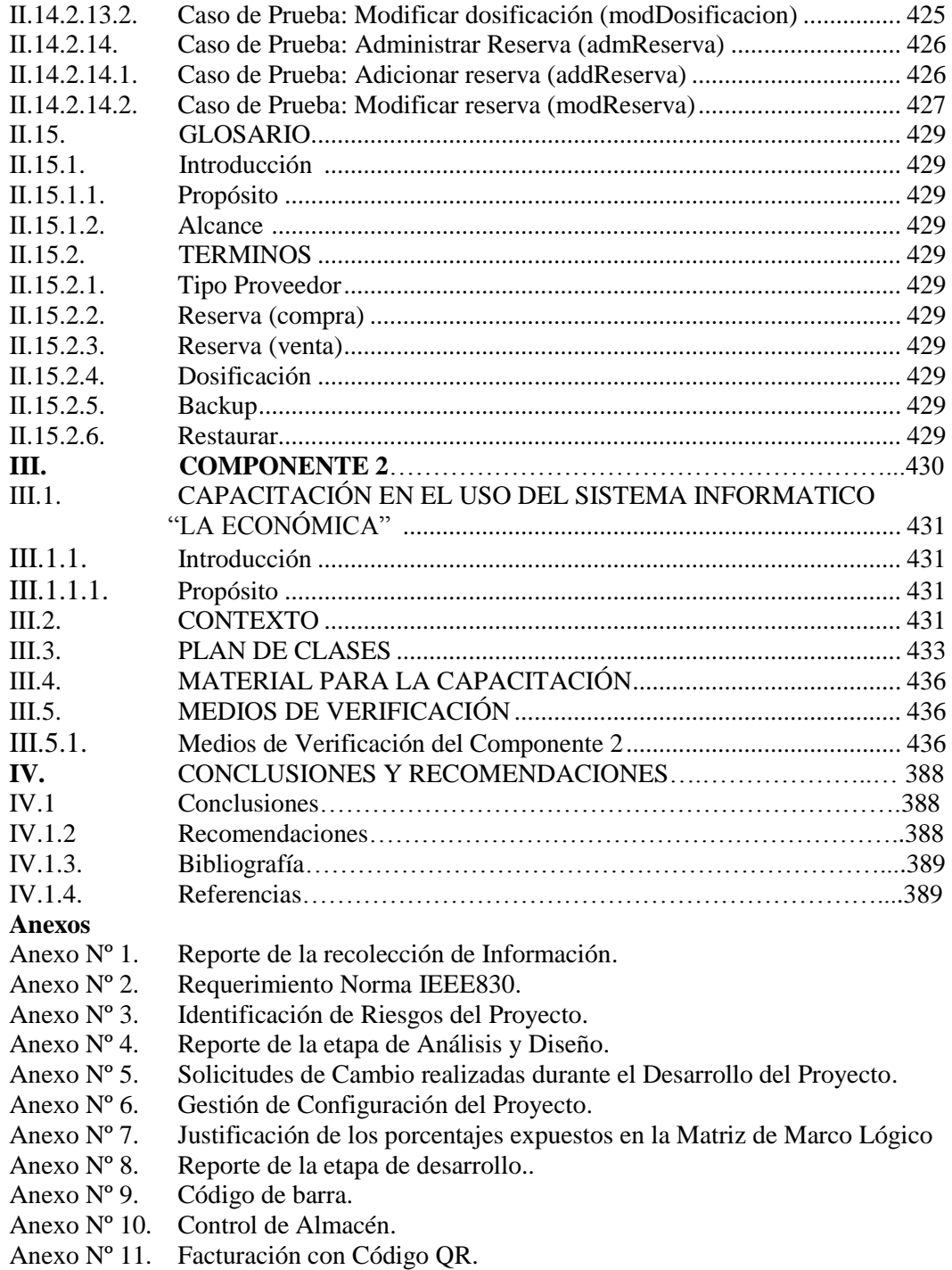